「マネー」と 「ポイント」が 横スライドで 切り替わるよう になります

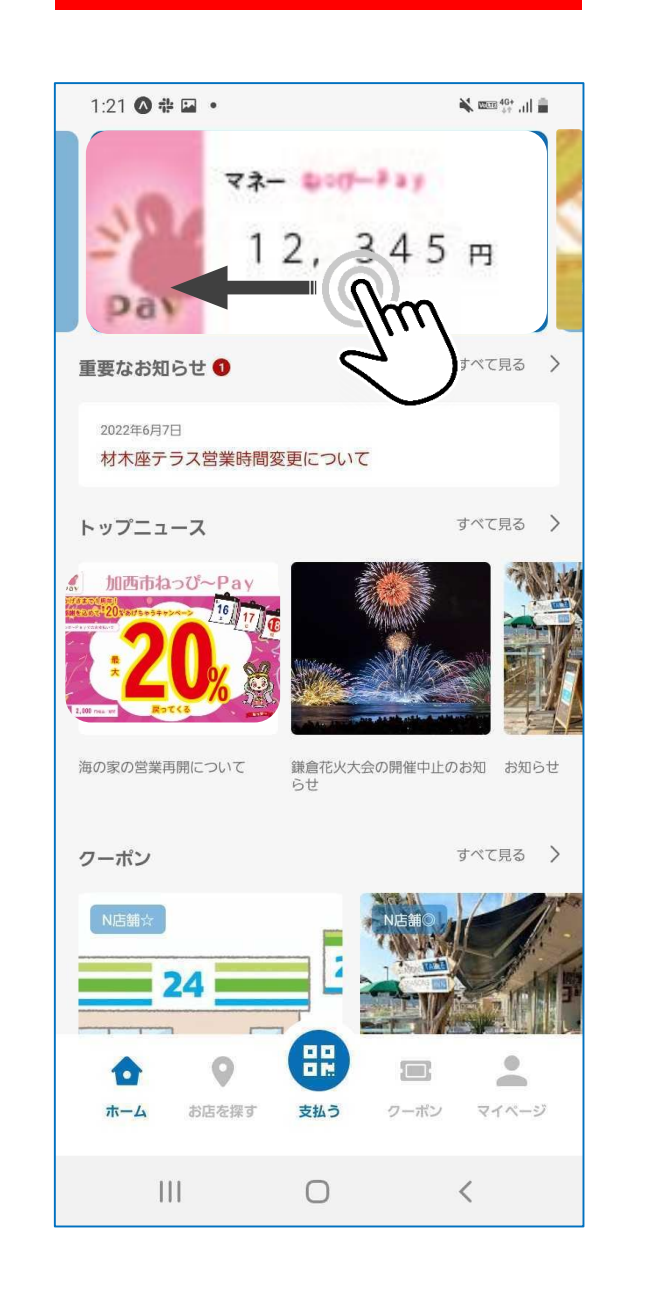

## **変更点① マネーとポイントが切り替わります**

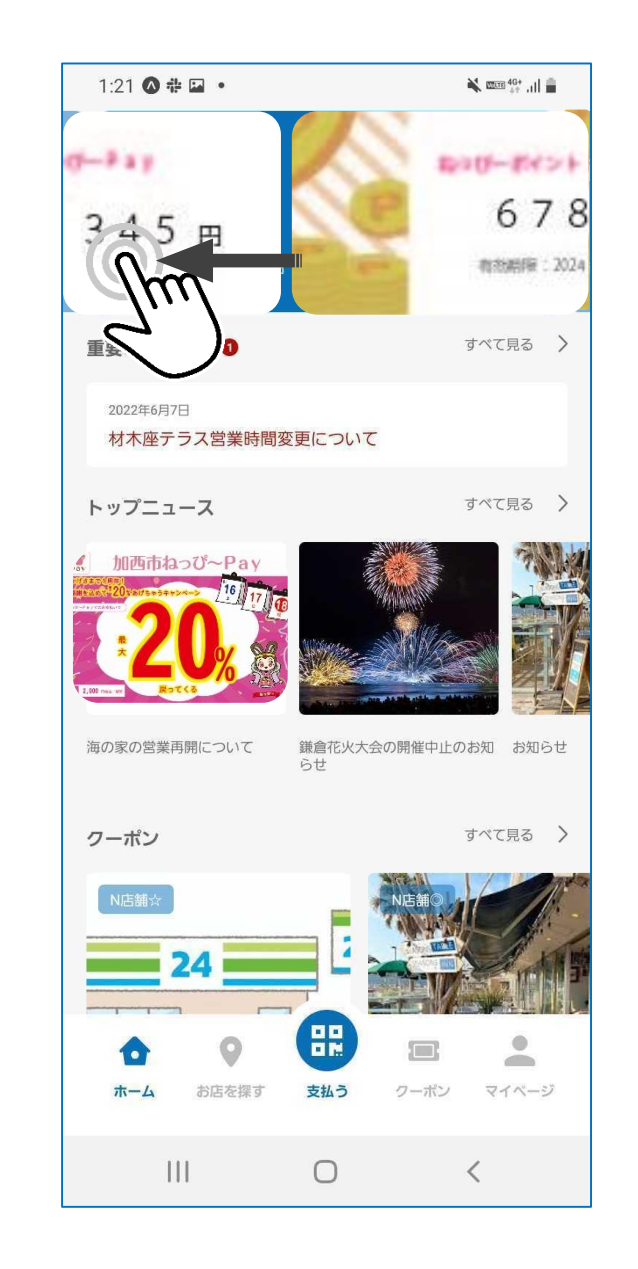

ワンアクション でお支払い できるように なります

今までどおり 「マネー」をタップ ↓ 「QR読み取り」

の操作でもカメラが 起動します

## **「変更点② インプロントンのプロントンのマップをタップ** マンプレート マンプレート あたい カメラが起動します

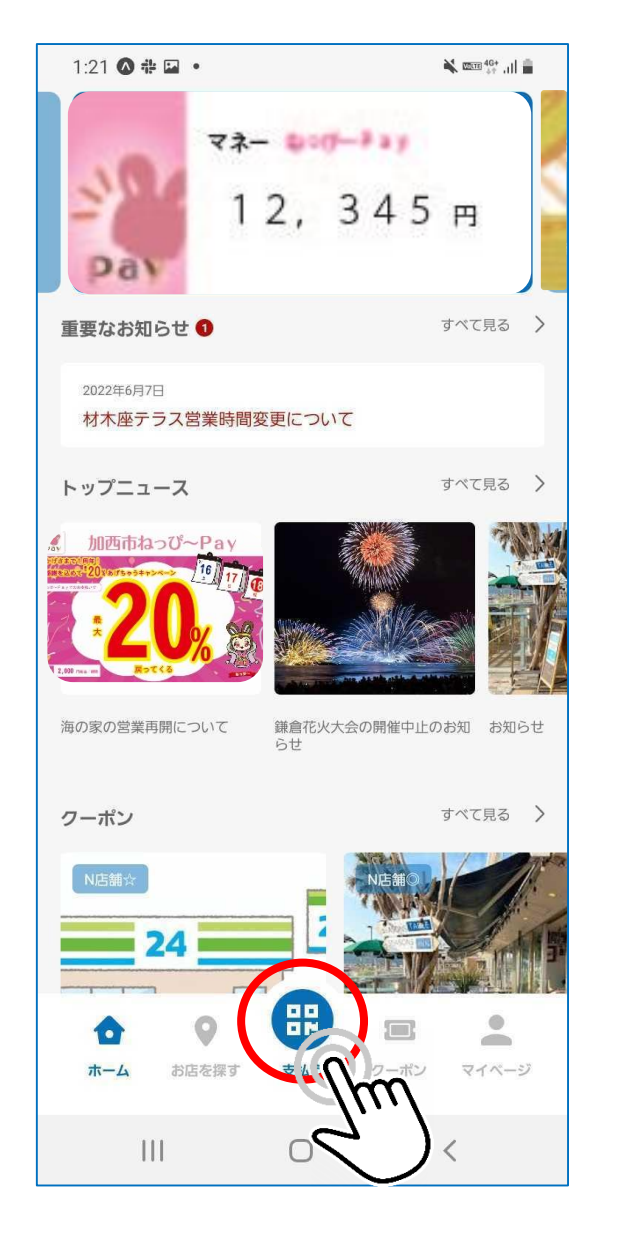

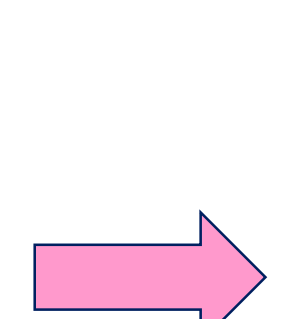

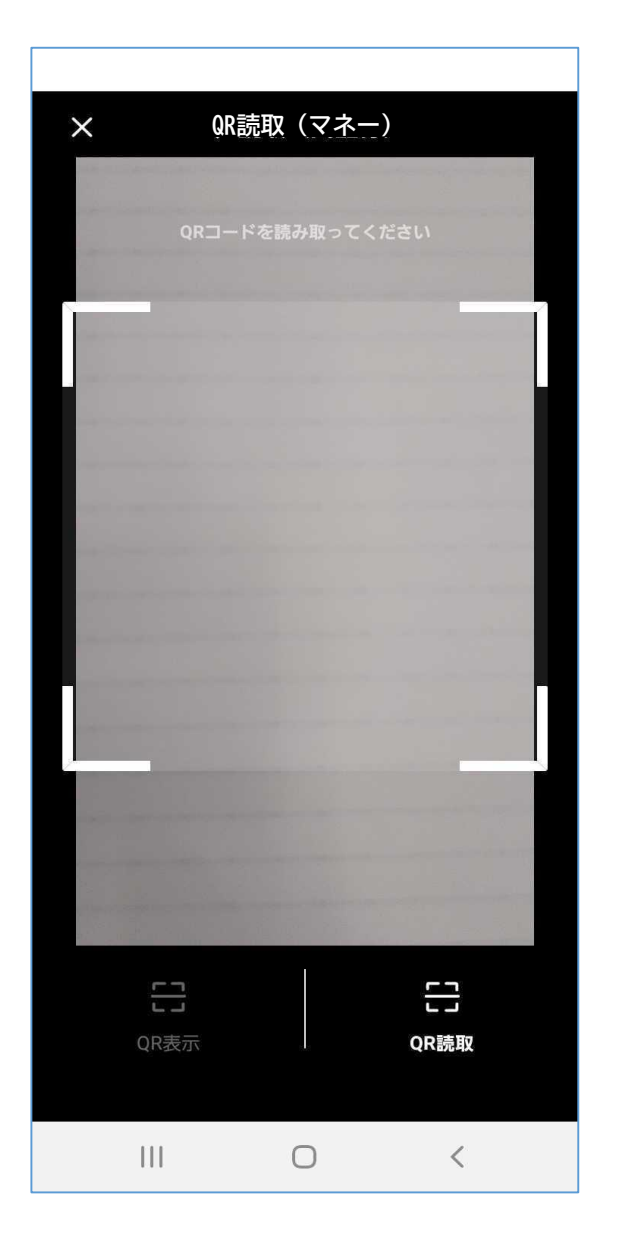